## **Ergänzungs-/Änderungsauftrag über htp Mobil Business**

**Willkommen bei der htp GmbH · Mailänder Straße 2 · 30539 Hannover**

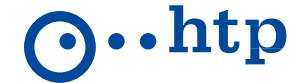

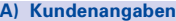

Nennen Sie uns zur Identifikation bitte Ihre htp Kundennummer oder htp Telefonnummer, Ihre Rechnungsadresse und Ihren Namen.

Falls Sie Ihre bestehenden Kundenangaben ändern wollen, können Sie dies hier eintragen.

- 1. htp Kundennummer/htp Telefonnummer
- 2. Firma
- 3. Vertretungsberechtigter 1988 between 1988 between 1988 between 1988 between 1988 between 1988 between 1988 between 1988 between 1988 between 1988 between 1988 between 1988 between 1988 between 1988 between 1988 between

5. Rechnungsanschrift (Firma/Name/Vorname/Straße/Hausnummer/PLZ/Ort)

6. Versandanschrift (falls abweichend von Rechnungsanschrift) Firma/Name/Vorname/Straße/Hausnummer/PLZ/Ort

- 7. Technischer Ansprechpartner 8. Kaufmännischer Ansprechpartner
- 9. Telefon für Rückfragen (tagsüber)

10. E-Mail-Adresse für Rückfragen und Vertragsunterlagen @

11. Faxnummer

**B) Leistungen Mobilfunk**

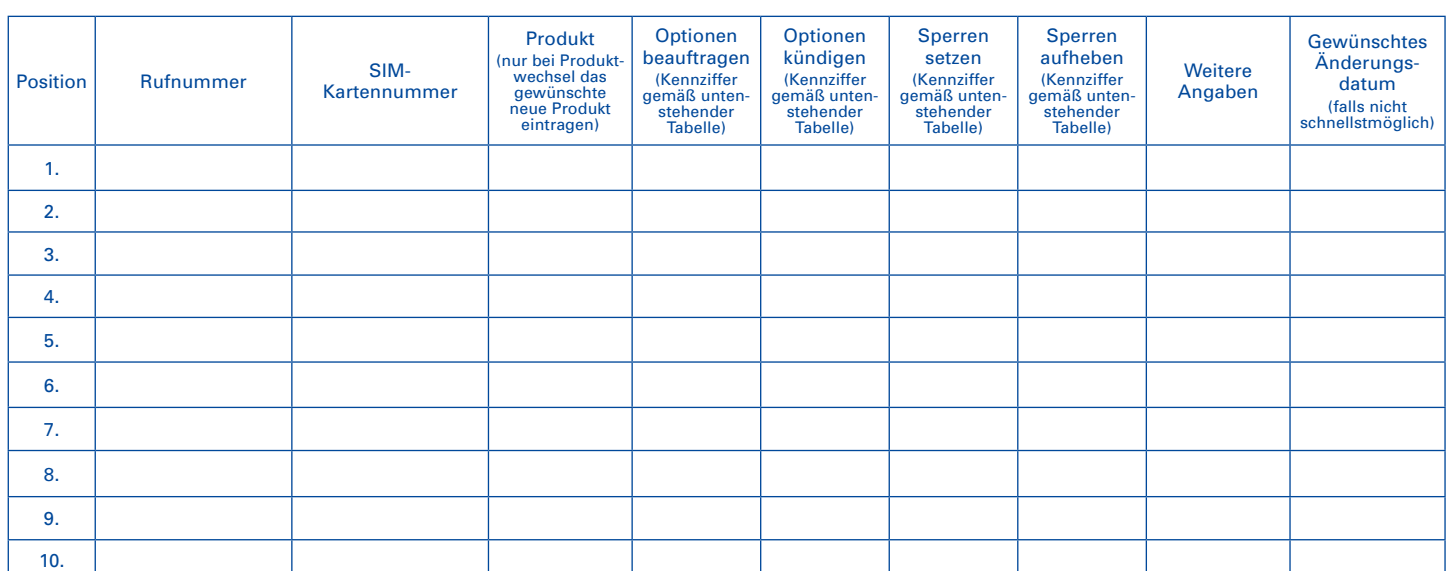

## **Produkte:**

htp Mobil Community htp Mobil Smart LTE 2 GB htp Mobil All Net Flat LTE 5 GB htp Mobil All Net Flat LTE 6 GB htp Mobil All Net Flat LTE 9,5 GB htp Mobil Data SurfSIM LTE 1 GB htp Mobil Data SurfSIM LTE 3 GB

### **Optionen für htp Mobil Community:**

- 1. htp Mobil Freiminuten 50
- 2. htp Mobil Freiminuten 100
- 3. htp Mobil SMS 50
- 4. htp Mobil SMS 100

### **Sperren:**

- Maximal eine abgehende Anrufsperre wählbar:
- 5. Sperre aller abgehenden Anrufe
- 6. Sperre aller abgehenden Anrufe im Ausland (Roaming)
- 7. Sperre aller abgehenden Anrufe ins Ausland
- 8. Sperre aller Anrufe ins Ausland, außer Heimatland

Maximal eine eingehende Anrufsperre wählbar:

- 9. Sperre aller eingehenden Anrufe
- 10. Sperre aller eingehenden Anrufe im Ausland
- Maximal eine GPRS-Sperre wählbar:
- 11. Sperre des GPRS-Dienstes
- 12. Sperre des GPRS-Dienstes im Ausland
- 13. Sperre der Sonderrufnummern (0900)
- 14. Sperre der Sonderrufnummern (013X)
- 15. Sperre der Sonderrufnummern (018X)
- 16. Sperre der Auskunftsdienste (118XY)
- 17. Sperre der Drittanbieterdienste (Premiumdienste)

#### **Weitere Angaben:**

- 18. Zuteilung einer neuen Rufnummer (Rufnummerntausch)
- 19. Zuteilung einer neuen SIM-Karte (SIM-Kartentausch)
- 20. htp Mobil Multicard \*
- 21. htp Sicherheitspaket InternetSecurity 1 Lizenz
- 22. htp Sicherheitspaket InternetSecurity 3 Lizenzen
- 23. htp Sicherheitspaket InternetSecurity für Android 1 Lizenz
- 24. Ohne Laufzeit
	- (nur bei htp Mobil Community/Data SurfSIM LTE)

\* Die htp Mobil Multicard bietet Ihnen die Möglichkeit mit nur einer Rufnummer mindestens 2 und maximal 3 Endgeräte zu nutzen. Das können z.B. Ihr Handy, Ihr Autotelefon und Ihr Tablet sein. Geben Sie für diesen Fall bitte an, ob Sie 2 oder 3 SIM-Karten benötigen. Ohne die htp Mobil Multicard erhalten Sie nur eine SIM-Karte.

EA-GK-M-2102

EA-GK-M-2102

Geschäftsführer: Amtsgericht Hannover Sparkasse Hannover IBAN: DE86 2505 0180 0000 7177 11 BIC-Code (SWIFT): SPKHDE2HXXX Dipl.-Wirt.-Ing. Thomas Heitmann HRB 55735 Hannoversche Volksbank IBAN: DE45 2519 0001 0609 6077 00 BIC-Code (SWIFT): VOHADE2HXXX Dipl.-Ök. Karsten Schmidt St.-Nr. 25/202/40207 Deutsche Bank IBAN: DE13 2507 0070 0011 8505 00 BIC-Code (SWIFT): DEUTDE2HXXX Seite 1 von 3

# **Ergänzungs-/Änderungsauftrag über htp Mobil Business**

**Willkommen bei der htp GmbH · Mailänder Straße 2 · 30539 Hannover**

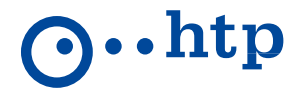

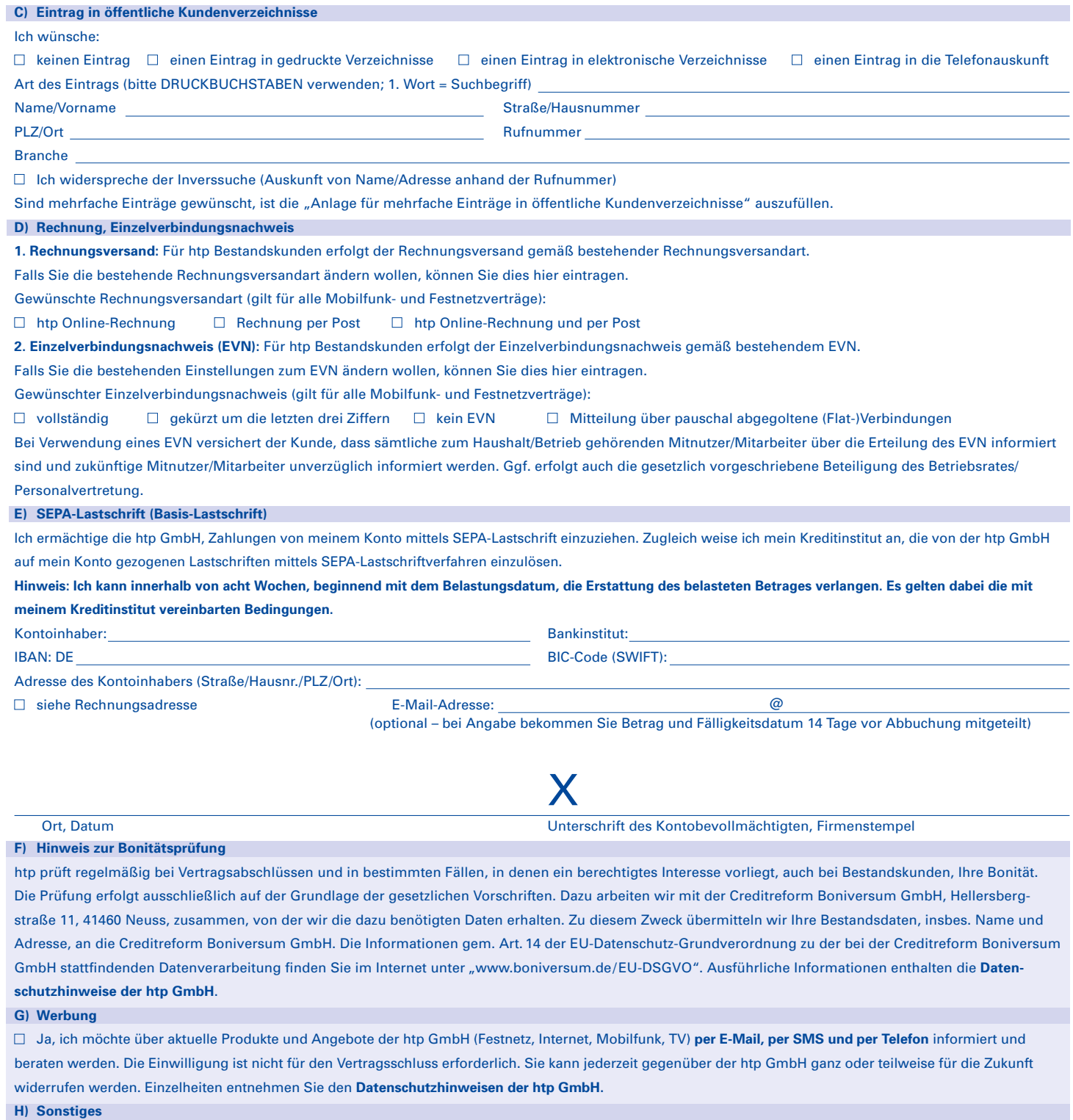

Geschäftsführer: Amtsgericht Hannover Sparkasse Hannover IBAN: DE86 2505 0180 0000 7177 11 BIC-Code (SWIFT): SPKHDE2HXXX<br>Dipl.-Wirt.-Ing. Thomas Heitmann HRB 55735 Hannoversche Volksbank IBAN: DE45 2519 0001 0609 6077 00 B Dipl.-Wirt.-Ing. Thomas Heitmann HRB 55735 Hannoversche Volksbank IBAN: DE45 2519 0001 0609 6077 00 BIC-Code (SWIFT): VOHADE2HXXX IBAN: DE13 2507 0070 0011 8505 00 BIC-Code (SWIFT): DEUTDE2HXXX Seite 2 von 3

# **Ergänzungs-/Änderungsauftrag über htp Mobil Business**

**Willkommen bei der htp GmbH · Mailänder Straße 2 · 30539 Hannover**

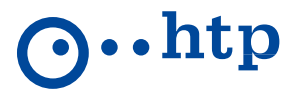

### **I) Vertragslaufzeit, AGB, Preise, Unterschrift, Datenschutz**

1. Die Vertragslaufzeit des bestehenden Vertrags bleibt bei Hinzunahme bzw. Kündigung von Mobilfunkoptionen unberührt. Ein Produktwechsel im bestehenden Vertrag hat Auswirkungen auf dessen Mindestvertragslaufzeit. Ein Produktwechsel ist an Bedingungen geknüpft und kann zu zusätzlichen Kosten führen. 2. Die zur Verfügung stehenden Mobilfunkoptionen sind mit einer Frist von drei Monaten zum Ende eines Monats in Textform kündbar. Bitte beachten Sie hierzu die besonderen Nutzungsbedingungen gemäß der Leistungsbeschreibung.

3. Für den Vertrag gelten die Allgemeinen Geschäftsbedingungen der htp GmbH für die Erbringung von Telefon- und Internetdienstleistungen (AGB), die Besonderen Geschäftsbedingungen der htp GmbH für die Erbringung von Mobilfunkdiensten (BGB), die Datenschutzhinweise der htp GmbH und die jeweils gültige Preisliste und Leistungsbeschreibung für Mobilfunk-dienstleistungen. Im Fall sich widersprechender Regelungen haben die Vereinbarungen im Auftragsformular Vorrang.

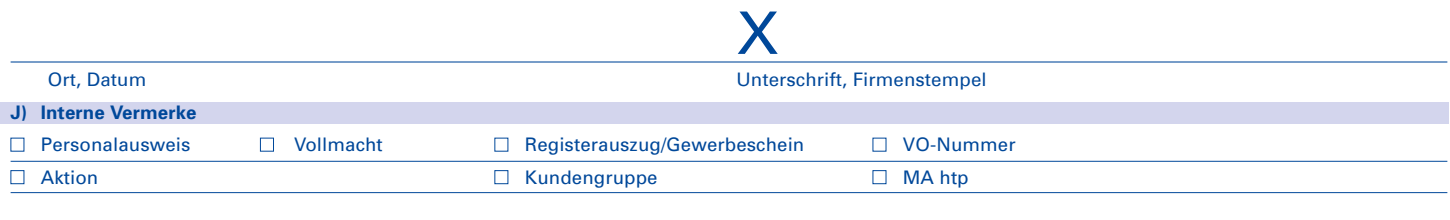

Geschäftsführer: Amtsgericht Hannover Sparkasse Hannover IBAN: DE86 2505 0180 0000 7177 11 BIC-Code (SWIFT): SPKHDE2HXXX Dipl.-Wirt.-Ing. Thomas Heitmann HRB 55735 Hannoversche Volksbank IBAN: DE45 2519 0001 0609 6077 00 BIC-Code (SWIFT): VOHADE2HXXX IBAN: DE13 2507 0070 0011 8505 00 BIC-Code (SWIFT): DEUTDE2HXXX Seite 3 von 3